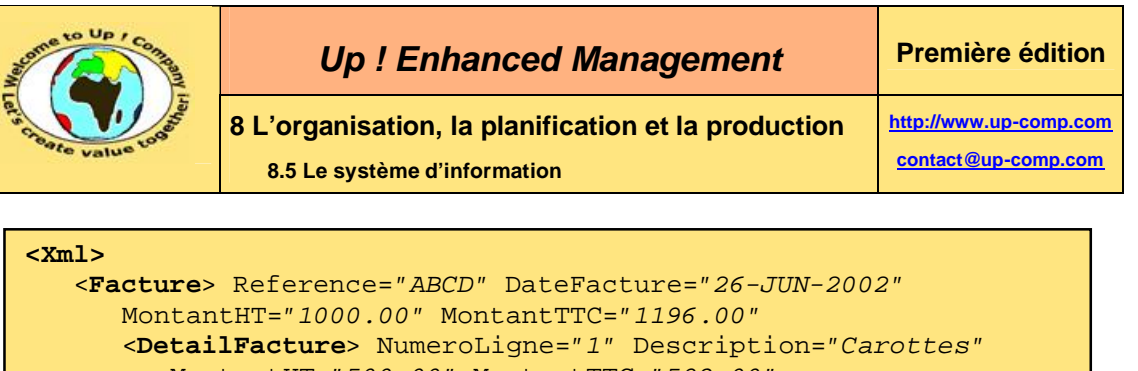

| <detailfacture> NumeroLigne="1" Description="Carottes"</detailfacture> |
|------------------------------------------------------------------------|
| MontantHT="500.00" MontantTTC="598.00"                                 |
|                                                                        |
| <detailfacture> NumeroLiqne="2" Description="Navets"</detailfacture>   |
| MontantHT="250.00" MontantTTC="299.00"                                 |
|                                                                        |
| <detailfacture> NumeroLigne="3" Description="Tomates"</detailfacture>  |
| MontantHT="250.00" MontantTTC="299.00"                                 |
|                                                                        |
| $\langle$ Facture>                                                     |
|                                                                        |

**Texte 397 – L'échange de données informatique au format Xml**

## **8.5.6.8 Les principales causes d'échec d'un projet informatique**

Une statistique établie par des grands cabinets d'audit énonce que:

- 75 % des réalisations ne correspondent pas aux attentes. Le logiciel ne peut être exploité qu'en mode dégradé.
- Pour les projets dont le budget est supérieur à 10 millions d'*Euros* :
	- 49 % sont abandonnés en cours de route.
	- 51 % ont leur budget qui est dépassé et ils accusent un certain retard. En moyenne les budgets financiers et temporels sont sous-estimés de 50 % !

Ces échecs ont principalement pour cause :

M

- Une mauvaise conception. Généralement, ce défaut provient du fait que la conception n'a pas intégré les concepts fondamentaux de l'entreprise entrant dans le périmètre du projet – absence du modèle métier.
	- Les données erronées. Le système n'est pas robuste ou ne respecte pas les règles de gestion de l'entreprise.
	- Les coûts d'exploitation prohibitifs. Les coûts sont tels qu'il ne peut y avoir de retour sur investissement pour le système d'information.
	- Un système inexploitable. Par exemple, les temps de traitement sont trop longs ou le système n'est pas capable de gérer le volume de données nécessaires.
	- Le refus des utilisateurs à utiliser le nouveau système.
	- La non-maîtrise du fonctionnel par le prestataire en charge de la réalisation du progiciel.
	- La non-maîtrise de la technologie employée pour le progiciel.
	- Un trop grand nombre d'intervenants. Plus il y a d'intervenants, plus il y a une nécessité de communication et de synchronisation. Rappelons que la taille optimale d'une équipe est entre 5 et 7 individus.
	- Un soutien pas assez appuyé de la direction.